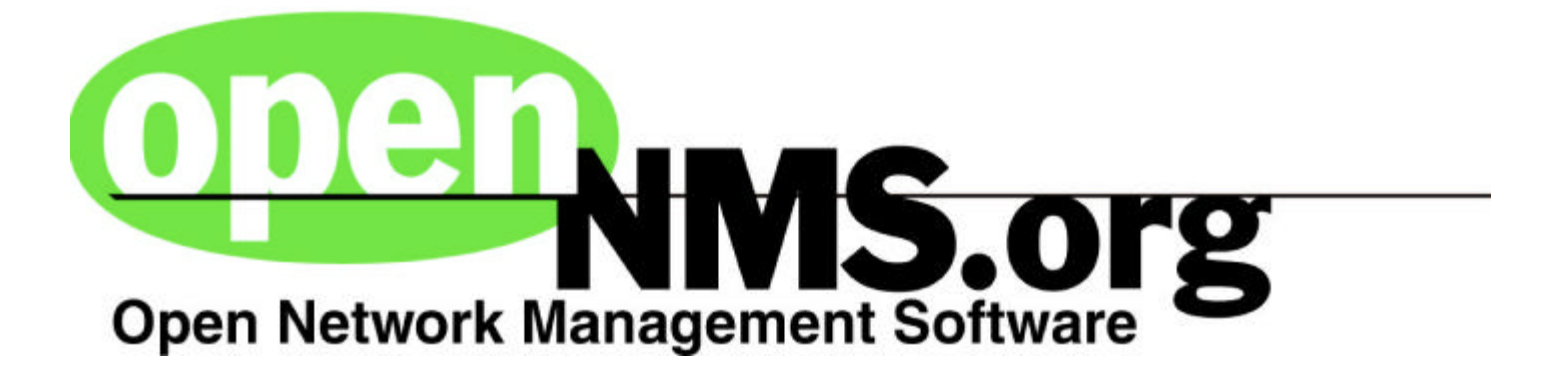

# **Bluebird Project**

http://www.opennms.org

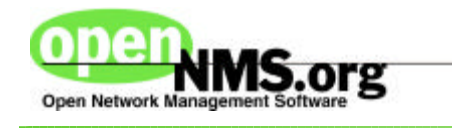

# **Mission Statement**

Build the next generation network and service management system using state-of-the-art web technologies to deliver:

- **Speed:** High speed adaptability to changes in network technology

- **Customizability:** Open architecture in a modular system
- **Price:** No cost implementation

- **Technology:** Portable, modular, web-based architecture for scalability and openness

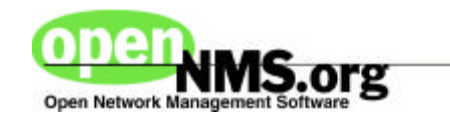

# **Project History**

**Jan 1999** - began design work on Bluebird architecture

**Mar 1999** - built prototype application using IDE

**Apr 1999** - finished prototype, began final design work

**July 1999** - quit jobs and moved to small office in Cary, NC

**Nov 1999** - took EUI alpha code on a road show to Wash DC, Denver, Florida, Virginia to several very large network providers. Received feedback and integrated changes.

**Jan 2000** - tested distributed poller discovery on very large outsourcer, found problems, make corrections

**Mar 2000** - announced new project, turned on web site, released source code

**Apr 2000** - hired new manager to coordinate 500 team members

```
April 27, 2000 - 975 members
```
![](_page_3_Picture_0.jpeg)

# **Team Members**

We currently have 10 full-time team members dedicated to the task of making this successful. We have over 975 signed contributors who have agreed to help us. Management team:

**Shane O'Donnell:** Open Source Project Manager, 2 years consulting and training, 10 years, primary network management architect for largest private IP network in the world

**Brian Weaver:** Development Manager, 7 years network management development experience

**Steve Giles:** Architect, 11 years network management development experience

**Luke Rindfuss:** Coordinator/Marketing, 2 years sales and marketing experience in network management software

![](_page_4_Picture_0.jpeg)

**Not only will we give you the shirts off our backs ...**

![](_page_4_Picture_2.jpeg)

## **News Flash!**

![](_page_5_Picture_1.jpeg)

**Some late breaking news:**

- Over 975 contributors have signed up in first month to help us build Bluebird.

- We have release source code for testing (JAR files) and development (CVS).

- North Carolina's state network system is collaborating with OpenNMS.org to standardize on Bluebird for network management

- Several network management open source projects are closing down and folding their efforts into Bluebird.

- Several very large network element providers have approached us about partnering.

![](_page_6_Picture_0.jpeg)

Incorporate the following functional areas into the first release:

- **Discovery:** automatically discover IP addressable devices
- **Filtering:** exclude devices based on rules
- **Service Polling:** HTTP, ICMP, FTP, DNS, SMTP
- **Calendaring:** exclude certain times of day/month from polling
- **Distributed Architecture:** use resilient and redundant methods to communicate with remote pollers (distributed pollers)

- **Events:** consolidate internal events from various pollers into a single store

- **Availability Reporting:** style based reporting and web viewing using XML and XSL

- **Graphical configuration:** JAVA based tools for drag/drop configuration including wizards and help tools

- **Business Views** - different devices for different operators

![](_page_7_Picture_0.jpeg)

![](_page_7_Picture_1.jpeg)

![](_page_7_Figure_2.jpeg)

![](_page_8_Picture_0.jpeg)

### **Synthetic Transactions**

![](_page_8_Figure_2.jpeg)

Synthetic transactions test a service on a network device for service availability. Service tests are configured using rules.

![](_page_9_Picture_0.jpeg)

# **JAVA Configuration:**

![](_page_9_Figure_2.jpeg)

![](_page_10_Picture_0.jpeg)

### **User Presentation:**

![](_page_10_Picture_35.jpeg)

Bluebird eschews the topological view of the network for a service level view.

![](_page_10_Picture_36.jpeg)

Devices are grouped into business views and categories. Drilling down takes the user to the problem.

![](_page_11_Picture_0.jpeg)

# **Business Views**

A user's view of the network is determined by rules established by the administrator. If a device matches the rule, it is included in the business view.

Rules are built using the graphical rule builder.

![](_page_11_Picture_4.jpeg)

![](_page_12_Picture_0.jpeg)

# **Reporting and Web Presentation**

### Tree View Preview

![](_page_12_Picture_40.jpeg)

![](_page_12_Picture_5.jpeg)

Reporting is via the JAVA Data Presenter. There is no configuration to the Data Presenter, it automatically builds reports based on users, groups and views.

![](_page_13_Picture_0.jpeg)

### **Data Presenter Styles**

![](_page_13_Figure_2.jpeg)

![](_page_14_Picture_0.jpeg)

### **Distributed Architecture**

![](_page_14_Figure_2.jpeg)

![](_page_15_Picture_0.jpeg)

# **Integration Points**

```
...
<panel bgColor="gray" layout="vertical" rowCol="3"/>
<iconLayout labelPos="top" fontType="Helvetica" fontStyle="italic" fontSize="10"/>
<tools>
     <tool>
          <icon>com/nm/bb/common/images/bwuser.gif</icon>
          <label>
               <text>Configure SNMP Information</text>
               <hotkey>S</hotkey>
          </label>
          <hint>Set up SNMP timeouts, retries and community strings</hint>
          <classname>com.nm.bb.ms.admin.snmp.panels.SnmpConfig</classname>
     </tool>
                                                                        Big BlueBird Admi
                                                                          Options
                                                                                 Histrator Mail
     <tool>
          <icon>com/nm/bb/common/images/bwuser.gif</icon>
          <label>
               <text>Configure Distributed Pollers</text>
               <hotkey>D</hotkey>
          </label>
```
![](_page_16_Picture_0.jpeg)

## **Licensing**

Unmodified Regular GPL

![](_page_17_Picture_0.jpeg)

**Agents** - portable, intelligent agents for systems using standard lightweight protocols and localized processing and filtering, SNMP V3 focus for configuration, resource and partition management

**Topology** - level 2 and level 3 connectivity based on RFC 1493 and proprietary vendor extensions.

**Event correlation** - critical path analysis to eliminate downstream events

**Critical path polling** - eliminate downstream polling for devices on the back side of down devices

![](_page_18_Picture_0.jpeg)

# **You Can Help!**

#### **Development:**

- JAVA, C, C++, Servlets, SNMP, ODBC

#### **Documentation:**

- XML/DocBook
- User Manuals,
- Convert MS Word Design Documents to DocBook

#### **Speaking/Marketing:**

- Local user group presentations
- Web site links (use "Link-to-us" graphic at www.opennms.org)
- Tell your friends
- Company sponsorships

#### **Testing:**

- QA, Usability, Scalability

#### **Design/General Ideas:**

- Event correlation/root cause